## 30 Microsoft PDF

https://www.100test.com/kao\_ti2020/644/2021\_2022\_30\_E7\_A7\_92 LE6\_B8\_85\_E9\_99\_c100\_644451.htm Windows

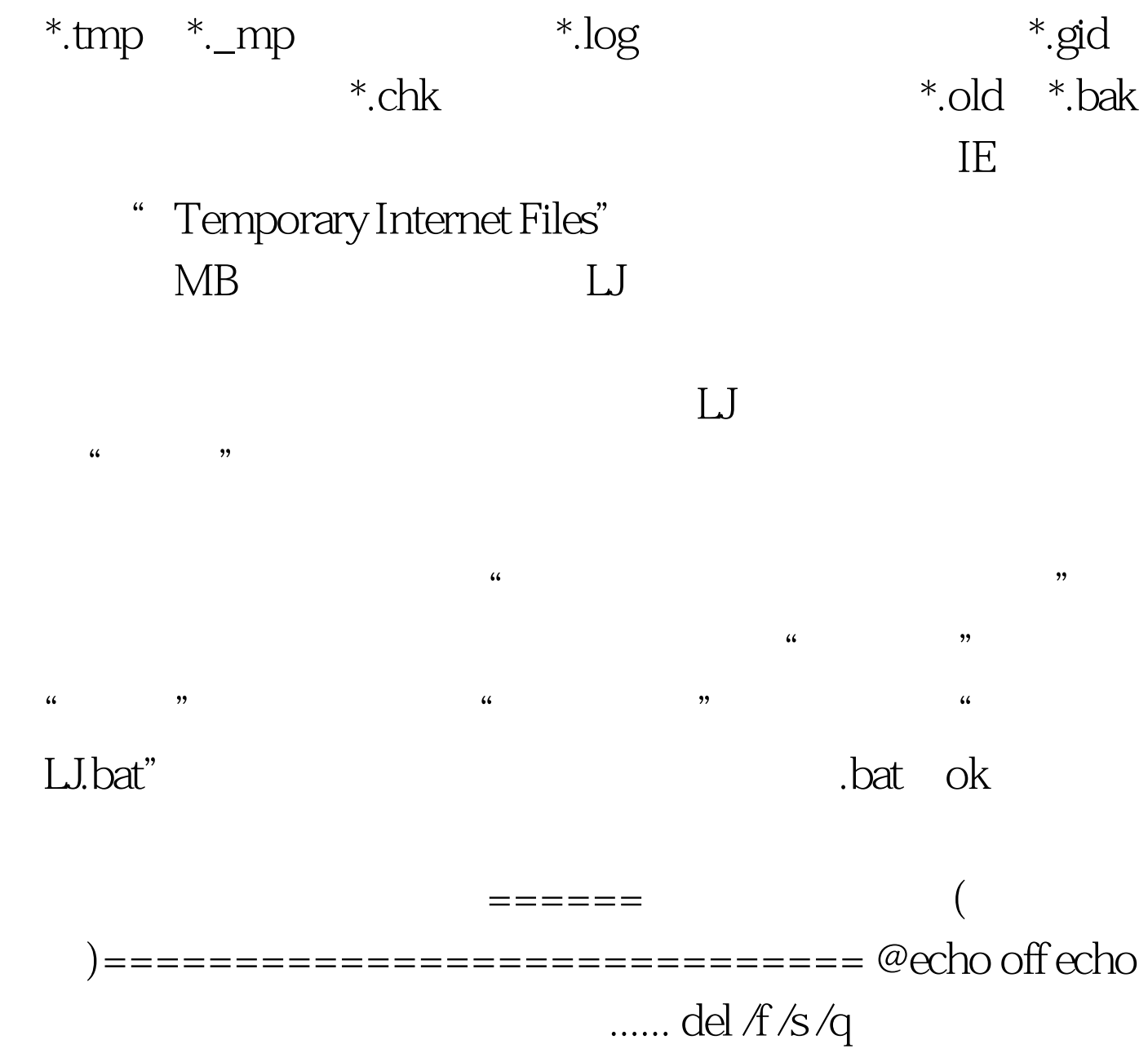

%systemdrive%\\*.tmp del /f /s /q %systemdrive%\\*.\_mp del /f /s /q %systemdrive%\\*.log del /f /s /q %systemdrive%\\*.gid del /f /s /q %systemdrive%\\*.chk del /f /s /q %systemdrive%\\*.old del /f /s /q %systemdrive%\recycled\\*.\* del /f /s /q %windir%\\*.bak del /f /s /q

## %windir%\prefetch\\*.\* rd /s /q %windir%\temp 100Test www.100test.com